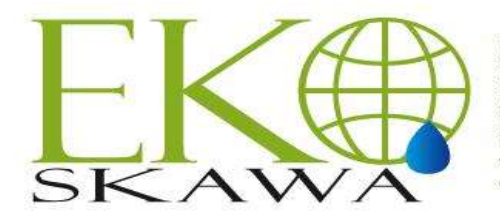

Przedsiębiorstwo Wodno-Kanalizacyjne "Eko-Skawa" sp. z o.o. ul. 3 Maja 40a; 34-220 Maków Podhalański<br>Sąd Rejonowy dla Krakowa Śródmieścia w Krakowie, Salar Keylinder War Name Washington Rejectru Sadowego<br>KRS nr 0000292335, Kapital Zakładowy: 19 921 000 zł,<br>NIP: 552-166-57-79, REGON: 120570492, BDO: 000009568 www.ekoskawa.pl ekoskawa\_makowpodh@vp.pl

# **Do Wykonawców**

Nasz znak: ES.II.30/2022 Data: 2022-12-08

## **Zaproszenie do złożenia oferty cenowej**

## **dla zamówienia o wartość szacunkowej nie przekraczającej kwoty 130 000,00 zł**

na podstawie Regulaminu udzielania zamówień publicznych, art. 70<sup>1</sup> – 70<sup>5</sup> Kodeksu Cywilnego Ustawy z 23.04.1964 r. (tekst jednolity Dz. U. z 2016 r., poz. 380), bez stosowania ustawy Prawo Zamówień Publicznych z dnia 11 września 2019 r. zgodnie z art. 2 ust. 1 pkt 1) (Tekst jednolity Dz. U. z 2021 r. poz. 1129 z późn. zm.).

Przedsiębiorstwo Wodno – Kanalizacyjne "Eko – Skawa" Sp. z o.o. w Makowie Podhalańskim, zwane dalej Zamawiającym, zaprasza do złożenia oferty cenowej na: Dostawę nowych pojemników do selektywnej zbiórki odpadów komunalnych.

## **1. Zamawiający**

**Przedsiębiorstwo Wodno – Kanalizacyjne "Eko – Skawa" Sp. z o.o.**

## **ul. 3 Maja 40 a, 34-220 Maków Podhalański**

**e. mail:** [ekoskawa\\_makowpodh@vp.pl](mailto:ekoskawa_makowpodh@vp.pl)

## **tel. 33 877 16 28, 33 877 39 82**

- **Platforma JOSEPHINE (adres url)<https://josephine.proebiz.com/pl/tender/35703/summary>**
- **2. Nazwa zamówienia:** Dostawa nowych pojemników do selektywnej zbiórki odpadów komunalnych. **3. Przedmiot zamówienia:** 
	- 1) Dostawa nowych pojemników do selektywnej zbiórki odpadów komunalnych: 1100 l, 120 l i 240 l, zgodnie z poniższym wyszczególnieniem:
		- a) pojemniki 1100 l, kolor antracyt 6 szt.
		- b) pojemnik 240 l. kolor antracyt 6 szt.
		- c) pojemniki 120 l, kolor antracyt 35 szt.
		- d) pojemniki 120 l. kolor żółty 8 szt.
			-
		- e) pojemniki 120 l. kolor zielony 6 szt.
	- 2) Pojemniki o pojemności 120 l i 240 l dwukołowe (gumowe kółka), stalowe elementy kół, stalowe śruby użyte do skręcania, pojemniki wykonane z utwardzonego plastiku PEHD, potwierdzona zgodność z normami, atest higieniczny.
	- 3) Pojemniki o pojemności 1100 l czterokołowe (gumowe kółka), stalowe elementy kół, stalowe śruby użyte do skręcania, pojemniki wykonane z utwardzonego plastiku PEHD, potwierdzona zgodność z normami, atest higieniczny.
	- 4) Koszty dostawy pojemników do siedziby Zamawiającego lub miejsca wskazanego przez Zamawiającego w odległości nie większej 2 km od siedziby ponosi Wykonawca.

## 5) **KOD CPV: 34928480-6 Pojemniki i kosze na odpady i śmieci.**

## **4. Warunki udziału w postępowaniu:**

O udzielenie zamówienia mogą ubiegać się Uczestnicy, którzy spełniają warunki udziału w postępowaniu dotyczące **zdolności technicznej i zawodowej.** 

Na potwierdzenie spełniania w/w warunku udziału w postępowaniu wymagane jest oświadczenie Wykonawcy zawarte w formularzu ofertowym, że Wykonawca posiada doświadczenie, potencjał techniczny do realizacji zamówienia, umożliwiające realizację przedmiotowego zamówienia na odpowiednim poziomie jakości, sporządzonym wg wzoru stanowiącego Załącznik nr 1 do niniejszego zaproszenia.

## **5. Wadium**

- 1. Zamawiający żąda od wykonawców wniesienia wadium w kwocie 150,00 zł (słownie: sto pięćdziesiąt złotych)
- 2. Wadium może być wnoszone w jednej lub kilku następujących formach:
	- a) pieniądzu;
	- b) poręczeniach bankowych;
	- c) gwarancjach bankowych;
	- d) gwarancjach ubezpieczeniowych.
- 3. Wadium wnosi się przed upływem terminu składania ofert. Wadium wnoszone w pieniądzu wpłaca się przelewem na rachunek bankowy zamawiającego **Bank Spółdzielczy w Jordanowie O/Maków**

#### **Podhalański, Nr rachunku: 98 8799 0001 0017 0103 0498 0001**. Kopię polecenia przelewu lub wydruk

- z przelewu elektronicznego zaleca się złożyć wraz z ofertą.
- 4. Zamawiający zwraca niezwłocznie wadium, jeżeli:
	- a) upłynął termin związania ofertą, lub
	- b) rozpoczęto realizację zamówienia, lub
	- c) zamawiający unieważnił postępowanie o udzielenie zamówienia.
- 5. Zamawiający zwraca wadium wszystkim wykonawcom niezwłocznie po wyborze oferty najkorzystniejszej lub unieważnieniu postępowania, z wyjątkiem wykonawcy, którego oferta została wybrana jako najkorzystniejsza.
- 6. Wykonawcy, którego oferta została wybrana jako najkorzystniejsza, zamawiający zwraca wadium niezwłocznie po przyjęciu do realizacji zamówienia publicznego.
- 7. Zamawiający zatrzymuje wadium wraz z odsetkami, jeżeli wykonawca, którego oferta została wybrana:
	- a) odmówił realizacji zamówienia na warunkach określonych w ofercie;
	- b) realizacja zamówienia stała się niemożliwa z przyczyn leżących po stronie wykonawcy.

#### **6. Termin związania ofertą.**

Wykonawca będzie związany ofertą przez okres **30 dni**, tj. do dnia 15.01.2023 r. Bieg terminu związania ofertą rozpoczyna się wraz z upływem terminu składania ofert.

**7. Termin realizacji zamówienia:** 30 dni od daty zamówienia.

#### **8. Rozstrzygnięcie postępowania:**

- **1)** Wybór najkorzystniejszej oferty nastąpi w oparciu o kryterium: **najniższa cena**.
- **2)** Zamawiający ma prawo zamknięcia postępowania bez wyboru którejkolwiek z ofert.
- **3) Zamawiający powiadomi niezwłocznie na piśmie uczestników postępowania o jego wyniku albo zamknięciu przetargu bez dokonania wyboru.**

#### **9. Warunki płatności:**

- 1) Za wartość zrealizowanej dostawy Strony uznają cenę zawartą w ofercie Wykonawcy.
- 2) Zapłata wynagrodzenia realizowana będzie przez Zamawiającego w złotych polskich.
- 3) Wynagrodzenie Wykonawcy uwzględnia wszystkie obowiązujące w Polsce podatki, łącznie z VAT oraz opłaty celne i inne opłaty związane z realizacją dostawy.
- 4) Należność za zrealizowaną dostawę zostanie zapłacona przez Zamawiającego na konto bankowe Wykonawcy, zamieszczone na białej liści podatników VAT na stronie internetowej Ministerstwa Finansów wskazane przez Wykonawcę, na podstawie faktury VAT wystawionej przez Wykonawcę, po wykonaniu przedmiotu zamówienia.
- 5) Strony ustalają, że termin zapłaty za wykonane roboty wynosić będzie 14 dni, licząc od daty wystawienia Zamawiającemu faktury.

#### **10. Miejsce i termin złożenia oferty:**

## **I. Sposób i termin złożenia oferty:**

- 1. Ofertę przekazywaną w postępowaniu, sporządza się w formie elektronicznej lub w postaci elektronicznej opatrzonej podpisem zaufanym lub podpisem osobistym w ogólnie dostępnych formatach danych, w szczególności w formatach .txt, .rtf, .pdf, .doc, .docx, .odt, za pośrednictwem platformy JOSEPHINE.
- 2. Informacje, zapytania lub inne dokumenty przekazywane w postępowaniu, sporządza się w postaci elektronicznej w ogólnie dostępnych formatach danych, w szczególności w formatach .txt, .rtf, .pdf, .doc, .docx, .odt, lub jako tekst wpisany bezpośrednio do wiadomości przekazywanej za pośrednictwem platformy JOSEPHINE.
- 3. Zamawiający może również komunikować się z wykonawcami za pomocą poczty elektronicznej: [ekoskawa\\_makowpodh@vp.pl](mailto:ekoskawa_makowpodh@vp.pl)
- 4. Adres internetowym platformy JOSEPHINE za pośrednictwem, której przekazuje się ofertę, oświadczenia i dokumenty:

#### **<https://josephine.proebiz.com/pl/tender/35703/summary>**

- 5. Decydujące znaczenie dla oceny zachowania terminu składania ofert ma data i godzina wczytania oferty na Platformę.
- 6. Zamawiający podaje wymagania techniczne związane z korzystaniem z Platformy:
	- 1) Stały dostęp do sieci Internet.
	- 2) Dla sprawnego udziału na platformie JOSEPHINE przeznaczonego do elektronicznego składania ofert i elektronicznej komunikacji w zamówieniach publicznych należy zainstalować jedną z przeglądarek internetowych Mozilla Firefox 13.0 i wyższą (https://firefox.com), Google Chrome (https://google.com/chrome) lub Internet Explorer wersję 11.0 i wyższą (https://microsoft.com/).
	- 3) Konieczne jest włączenie obsługi javascript i plików cookie w przeglądarce. Instrukcję w jaki sposób włączyć obsługę plików cookie w przeglądarce internetowej można znaleźć pod adresem

https://proebiz.com/pl/support. Możesz również wykonać test przeglądarki, który znajduje się w sekcji SUPPORT w stopce JOSEPHINE.

- 4) Wykonawca ma możliwość dodać w środowisku oprogramowania JOSEPHINE do swoich wiadomości dokumenty elektroniczne (pliki). W przypadku komunikacji niezaszyfrowanej całkowita maksymalna objętość danych wynosi 500 MB, dla komunikacji szyfrowanej 300 MB. Maksymalna wielkość oznacza całkowitą objętość danych wykonawcy w ramach prowadzonej operacji.
- 7. Rejestracja na Platformie, w tym złożenie oferty w formie elektronicznej lub w postaci elektronicznej opatrzonej podpisem zaufanym lub podpisem osobistym, wymaga wypełnienia formularza rejestracyjnego, w tym danych firmy, którą reprezentuje Wykonawca, oraz danych osobowych, które służą do logowania się do systemu JOSEPHINE. Rejestracja jest związana z NIP bądź numerem PESEL, dlatego danych wprowadzonych w polu NIP nie można potem zmienić. Dane dostępu Wykonawca otrzyma po dokonaniu rejestracji. Po zalogowaniu się do systemu przy użyciu danych dostępowych można składać oferty, wnioski, potrzebne dokumenty i komunikować się z Zamawiającym. Uwierzytelnienie użytkownika wykonawcy nie jest wymagane, a użytkownik może komunikować się i licytować we wszystkich typach zamówień natychmiast po rejestracji.
- 8. Po prawidłowo dokonanej rejestracji zaloguj się do systemu JOSEPHINE za pomocą hasła. Aby złożyć ofertę wybierz Zamówienie klikając w główną zakładkę ZAMÓWIENIA, a następnie wybierz Zamówienia publiczne.
- 9. Z listy publikowanych Zamówień, wybierz Zamówienie, w którym chcesz złożyć ofertę, klikając w jego wiersz
- 10. Jeśli termin składania ofert już się rozpoczął i jeszcze nie upłynął, możesz nacisnąć przycisk + Nowa oferta/wniosek.
- 11. Po kliknięciu na + Dodać dokumenty, system umożliwi dodanie nieograniczonej ilości załączników do Zamówienia
- 12. Po kontroli dołączonych dokumentów, wyślij/złóż ofertę przyciskiem Wysłać.
- 13. Po prawidłowym złożeniu oferty możesz stronę zamknąć. Na twój e-mail automatycznie zostanie wysłane powiadomienie o złożeniu oferty.
- 14. Do już złożonej oferty nie ma możliwości wglądu

#### 15. **Zmiana/wycofanie oferty.**

- 1) Przed upłynięciem terminu składania ofert, Wykonawca może dokonać zmiany do złożonej oferty lub ofertę wycofać klikając na ikonę kosza. Zmiana oferty następuje poprzez wycofanie oferty oraz jej ponownym złożeniu.
- 2) Do Zamawiającego zostanie wysłane powiadomienie e-mail z informacją o wycofaniu oferty, a w przypadku ponownego jej złożenia e-mail o ponownym złożeniu oferty.
- 3) Oferta która została wycofana, jest w systemie pokazywana jako przekreślona i nikt nie ma możliwości jej wglądu.
- 4) Kolejną (poprawioną) ofertę do danego zamówienia Wykonawca może złożyć tym samym sposobem jak pierwszą.
- 5) W przypadku upłynięcia terminu do składania ofert, system poinformuje o tym, że składasz ofertę po terminie, a złożona w tym czasie oferta będzie automatycznie oznaczona jako oferta złożona po terminie.
- 16. Na Platformie JOSEPHINE w zakładce Biblioteka instrukcji i linków są dostępne instrukcje dla Wykonawców.
- 17. Termin składania ofert: **16 grudnia 2022 roku, godz. 13.00.**
- 18. Termin otwarcia ofert: **16 grudnia 2022 roku, godz. 13.30.**
- 19. **Dane kontaktowe Zamawiającego: Przedsiębiorstwo Wodno-Kanalizacyjne "Eko-Skawa" Sp. z o.o. 34-220 Maków Podhalański, ul. 3 Maja 40a, strona WWW: [https://www.ekoskawa.pl,](https://www.ekoskawa.pl,/) e.mail** [ekoskawa\\_makowpodh@vp.pl](mailto:ekoskawa_makowpodh@vp.pl) **, tel./fax 33 877 16 28.**
- 20. **Strona postępowania:** Platforma JOSEPHINE: **<https://josephine.proebiz.com/pl>**

#### **11. Załączniki:**

1) **Wzór oferty stanowi załącznik nr 1** do niniejszego Zaproszenia.

*Prezes Zarządu Marek Guzik*